# **Versuch B 10: Versuch mit Röntgenstrahlen**

- **1. Literatur:** Harbeck, Physik Oberstufe Gerthsen, Kneser, Vogel, PhysikPohl III, Optik u. AtomphysikFinkelnburg, AtomphysikGlocker, Materialprüfung mit Röntgenstrahlen
- **Stichworte:** Erzeugung von Röntgenstrahlen, Röntgenbremsspektrum, Bohrsches Atommodell, Termschema der Atome, charakteristisches Röntgenspektrum, Moseley Gesetz,Absorptionsspektrum, Kristallgitter (Netzebenen),Braggsches Reflexionsgesetz, Nachweis von Röntgenstrahlung, Funktionsweise eines Zählrohres

## **2. Grundlagen**

### **2.1 Röntgenbremsspektrum**

In einer Röntgenröhre (siehe schematische Darstellung in Abb. 1) erzeugt man durch thermische Emission aus einer Glühkathode K freie Elektronen, bündelt sie mit einem Wehneltzylinder W und beschleunigt sie (im Vakuum) zur Anode A hindurch die Anodenspannung U<sub>1</sub>.

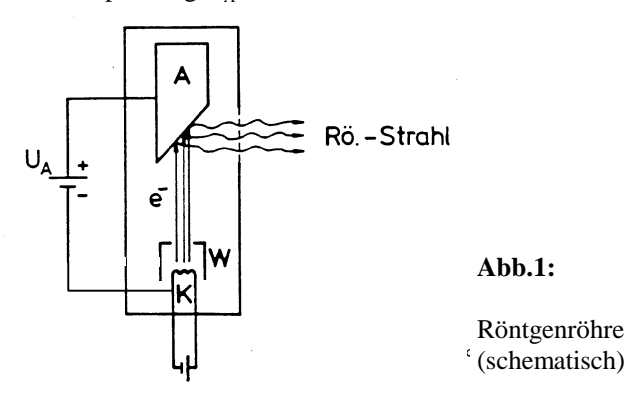

Beim Auftreffen auf die Anode (Material z.B. W oder Cu) werden diese Elektronen in den Elektronenhüllen der Atome der Anode durchCoulombwechselwirkung (was ist das?) abgebremst. Dabei wird ein Teil ihrer

- B10.2 -

kinetischen Energie ( $\frac{1}{2}$  mv<sup>2</sup> = eU<sub>A</sub>) in elektromagnetische Strahlung, der andere (größere) Teil in Wärme umgewandelt. Es entsteht Röntgenstrahlung mit einem kontinuierlichen Spektrum, dem sog. *Röntgenbremsspektrum* (*weißes* Röntgenlicht, erstmals entdeckt von W. Röntgen, 1895).

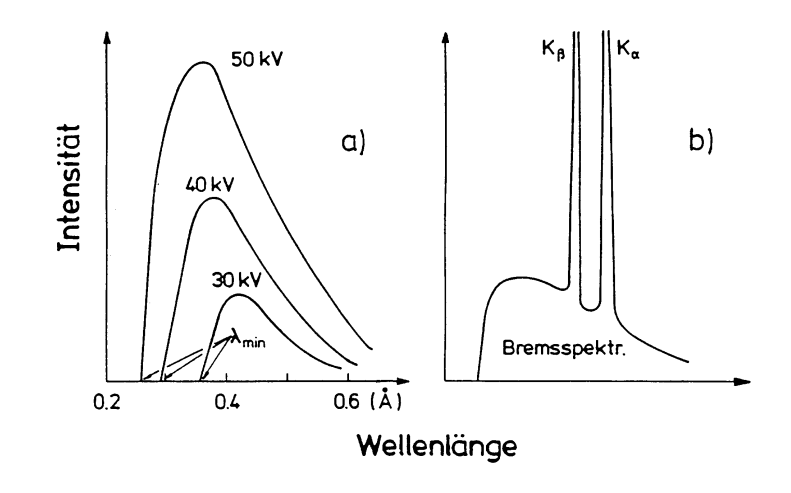

**Abb.2:** a) Röntgenbremsspektrum, b) Röntgenbrems- undLinienspektrum (schematisch)

Abbildung 2a zeigt die spektrale Verteilung der Röntgenbremsstrahlung. DasBremsspektrum ist vom Anodenmaterial unabhängig und besitzt eine allein von<br>dervergegebenen Anodenspennung ebbängige Jurawellige Granze) – An diesem der vorgegebenen Anodenspannung abhängige, kurzwellige Grenze  $\lambda_{\text{min}}$ . An dieser Grenze wird die gesamte kinetische Energie eines Elektrons auf einmal inStrahlung umgesetzt und es gilt die Beziehung:

$$
\frac{1}{2}mv^2 = eU_A = hv_{max} = \frac{hc}{\lambda_{min}}
$$
 (1)

Dies bedeutet,  $\lambda_{\min}$  bzw. die Maximalfrequenz  $v_{\max}$  des Röntgenbremsspektrums sind bei vorgegebener Spannung U<sub>A</sub> allein durch die Elementarladung e und das Plancksche Wirkungsquantum h bestimmt.

Für viele technische Zwecke und auch im vorliegenden Versuch liegen dieBeschleunigungsspannungen  $U_A$  im Bereich 20 - 50 kV und damit die Wellen längen des Röntgenlichts (gem. Gl. 1) im Bereich unter 1 Å (=  $10^{-10}$  m).

### $-B10.3 -$

#### **2.2 Linienspektrum**

Das in Abb. 2a gezeigte Bremsspektrum ist meist noch von einer charakteristischen Eigenstrahlung der Atome der Anode überlagert. D.h. bei bestimmten Wellenlängen treten zusätzliche Röntgenlinien mit im Vergleich zum Bremsspektrum hoher Intensität auf (siehe Abb. 2b). Diese Linien werden durchelektronische Übergänge in den Atomen des Anodenmaterials hervorgerufen.

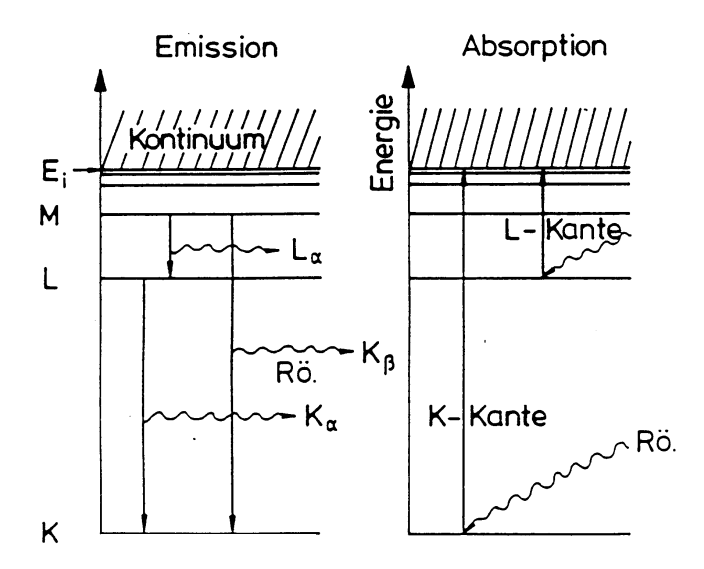

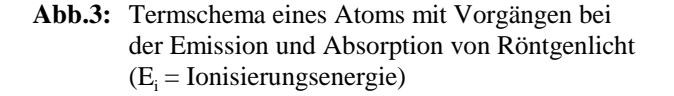

Ihr physikalischer Ursprung kann im Rahmen des Bohrschen Atommodells leicht verstanden werden (vergl. Abb.3): Ein auf die Anode auftreffendes Elektron schlägt z.B. aus der (energetisch) untersten Schale (K-Schale) eines Atoms der Anode ein Elektron heraus. Beim Übergang eines Elektrons, z.B. aus der nächsthöheren Schale (L-Schale) des Atoms, auf den freien Platz in der K-Schale wird ein der Energiedifferenz der Schalen  $\Delta E = h v = h c/\lambda$  entsprechendes charakteristisches Strahlungsquant (Röntgenphoton) ausgesandt, durch Übergängez.B. von L nach K erscheint im Spektrum die sog. K.-Röntgenlinie.

Übergänge von der M-Schale auf die K-Schale führen zur K<sub>e</sub>-Linie, analog

Übergänge von M nach L zur L<sub>a</sub>-Linie, usw. Je nach energetischer Lage der Terme eines Atoms entsteht so das charakteristische oder Linienspektrum. Die Änderung der Frequenz bzw. Wellenlänge dieser Linien von Element zu Element des Anodenmaterials ist vom Quadrat der Ordnungszahl Z des betreffenden Elements im Periodensystem abhängig. Es gilt z.B. für die K.-Linie:

$$
v_{K_{\alpha}} = \frac{3}{4} (Z - \sigma)^2 Ry , \quad \sigma = 1 \qquad \text{Moseley-Gesetz}
$$
 (2)

mit der *Rydbergfrequenz* Ry = 3,29 · 10<sup>15</sup> s<sup>-1</sup>. Die *Abschirmkonstante* σ berücksichtigt die Abschirmung der Kernladung durch kernnahe Atomelektronen.

#### **2.3 Absorptionsspektrum**

Die Schwächung von Röntgenstrahlung in Materie wird verursacht durch *klassische (elastische) Streuung* (Richtungsänderung der Röntgenphotonen ohne Energieabgabe an die durchstrahlte Materie), *Comptonstreuung* (teilweise Energieabgabe des Photons an freie oder lose gebundene Elektronen) und durch *Absorption*. Das Absorptionsvermögen eines Stoffes wird durch den Absorptionskoeffizienten  $\tau_A$  beschrieben. Er hängt stark von der Ordnungszahl Z des Absorbermaterials und der Wellenlänge  $\lambda$  der Strahlung ab ( $\tau_A \sim Z^4 \lambda^3$ ). Bei der Absorption werden Elektronen von inneren Schalen der Atome des Absorber materials unter Aufnahme der gesamten Photonenenergie energetisch angeregt. Aus der Darstellung, Abb.3, geht hervor, dass im Absorptionsspektrum der Röntgenstrahlung keine charakteristischen Linien - wie bei der Emission beobachtet werden können. Dies würde z.B. bei der K<sub>a</sub>-Linie das Anheben eines Elektrons von der K- auf die L-Schale erfordern. Diese Schale und auch die nächsthöheren sind jedoch i.a. bei den Elementen höherer Ordnungszahlen besetzt, so dass Übergänge bei Absorption bis zur Ionisierungsgrenze oder höher (ins sog. *Kontinuum*) erfolgen müssen. Es entsteht das beispielhaft in Abb. 4 gezeigteRöntgenabsorptionsspektrum, in dem neben dem Anstieg ( $\tau_A \sim \lambda^3$ ) sog. *Absorptionskanten* bei den für das Termschema des betreffenden Elements charakteristischen Wellenlängen auftreten. Die energetische Lage der Kanten (s. Abb. 3) ist wieder - bei Übergang von Element zu Element - durch das MoseleyGesetz, ähnlich (Gl. 2) gegeben.

$$
v_K = (Z - \sigma)^2 Ry , \quad \sigma \approx 1
$$
 (3)

Durch geschickte Kombination des Anodenmaterials der Röhre (im vorliegendenVersuch Molybdän, Z = 42) und eines in den Strahlengang des austretenden

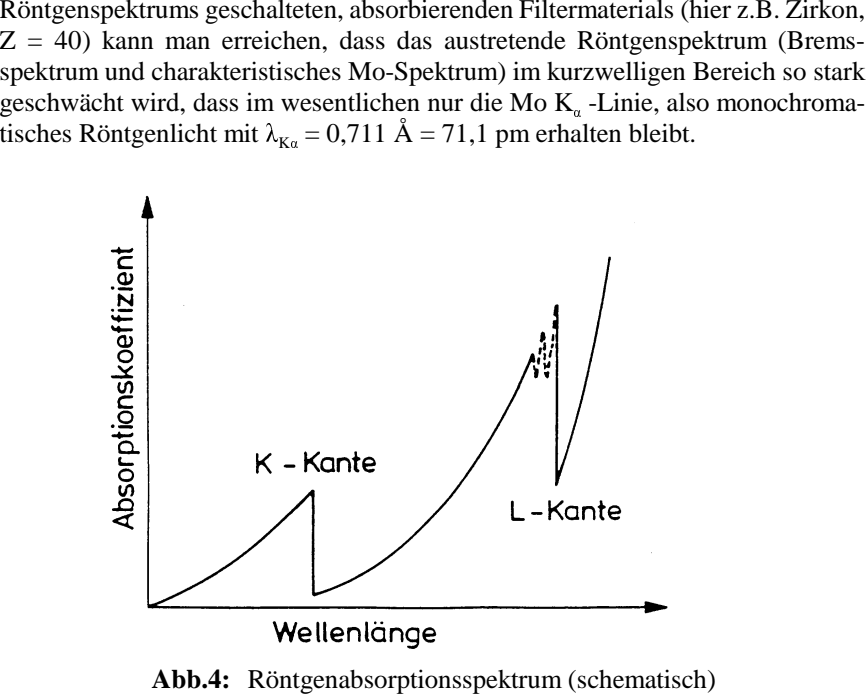

Abb.4: Röntgenabsorptionsspektrum (schematisch)

### **2.4 Nachweis von Röntgenstrahlen**

Röntgenstrahlen können durch ihre ionisierende Wirkung (Ionisationskammer, Zählrohre, Schwärzung von Photoplatten) nachgewiesen werden. Zum Verständnis der Arbeitsweise des hier verwendeten Geiger-Müller-Zählrohrsstudiere man die angegebene Literatur.

## **2.5 Braggsche Reflexion von Röntgenstrahlen**

Historisch gesehen bemühte sich Röntgen vergebens, den Nachweis zu führen, dass es sich bei der Röntgenstrahlung um elektromagnetische Wellen handelt. Er konnte weder Beugung noch Interferenzerscheinungen beobachten. Dies gelang erst 1912 v. Laue, der auf den Gedanken kam, Kristallgitter als Beugungsgitter für Rö-Strahlen zu benutzen. Kristalle bilden Raumgitter mit den Atomen auf festen Gitterplätzen (Gitterebenen oder Netzebenen) mit Abständen in der Größenord nung von Å, d.h. von der Größenordnung der Wellenlänge des Rö-Lichts. (Warumist das wichtig? Man überlege sich die Analogie zum Beugungsversuch D7).

Die Netz- oder Gitterebenen von Kristallen (im vorliegenden Versuch NaCl und LiF mit einfach kubischer Struktur) reflektieren Röntgenlicht mit einer bestimmten Wellenlänge λ nur unter ganz bestimmten Winkeln (sog. *Glanzwinkeln*). Da die Röntgenstrahlung in die Kristalle eindringt, spielen für die Reflexionen mehrere Netzebenen und damit der Netzebenenabstand d eine Rolle.

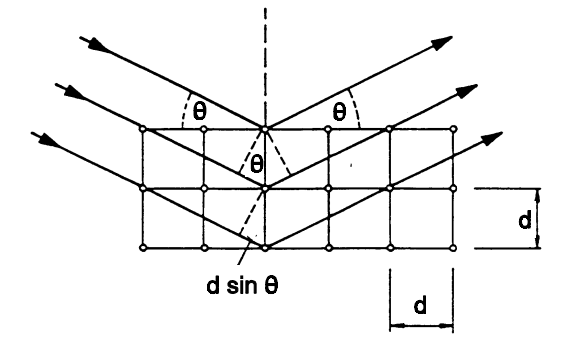

**Abb.5:** Braggsche Reflexion am Einkristall

Die Vorgänge verdeutlicht vereinfacht Abb. 5. Monochromatisches Rö-Licht fällt unter einem Winkel  $\theta$  auf die zueinander parallelen, im Abstand d voneinander angeordneten Netzebenen eines Einkristalls (was ist das?) und wird an diesen Netzebenen reflektiert. *Braggsche Reflexion*, d.h. Intensitätsverstärkung der unter dem Winkel θ ausfallenden Strahlen erfolgt nur dann, wenn der Gangunterschied<br>bangekharter Strahlen gleich einem genzachligen Vielfechan n der Wellenlänge λ benachbarter Strahlen gleich einem ganzzahligen Vielfachen n der Wellenlänge ist. Der Gangunterschied berechnet sich in einfachster Weise aus den geometrischen Verhältnissen entsprechend Abb. 5. Es gilt:

$$
n\lambda = 2d\sin\theta_n \qquad \text{Braggsche Gleichung} \tag{4}
$$

Die Reflexion an den Netzebenen kann physikalisch folgendermaßen verstanden werden: Jeder Gitterbaustein des Kristalls führt unter Einstrahlung einer elektro magnetischen Welle (Rö-Strahl) erzwungene (Dipol-) Schwingungen aus und sendet in alle Raumrichtungen Strahlung der Wellenlänge  $\lambda$  aus. Diese Strahlen verstärken sich durch positive Interferenz in Reflexionsrichtung, während sie sich in anderen Richtungen auslöschen. Da die Interferenzmaxima besonders intensiv sind, hat man den Eindruck, als ob der Kristall die einfallende Strahlung unterfesten Winkeln  $\theta_1$ ,  $\theta_2$ , etc. reflektiert.

Mit Braggscher Reflexion kann man also den Netzebenenabstand d einesunbekannten Gitters bestimmen, wenn die Wellenlänge  $\lambda$  des verwendeten monochromatischen Röntgenlichts bekannt ist, oder umgekehrt λ, wenn der Netz ebenenabstand d des verwendeten Kristalls bekannt ist. Das erste hat technische Bedeutung bei der Strukturbestimmung von Kristallen (Debye-Scherrer- Verfahren, Drehkristall-Verfahren) wie überhaupt die Untersuchungen mitRöntgenstrahlen in der Materialprüfung einen breiten Raum einnehmen.

### **3. Aufgabenstellung**

- **1. Aufgabe:** Mit dem Röntgengerät ist die Intensität der an einem LiF- Einkristall reflektierten Röntgenstrahlung in Abhängigkeit vonder Wellenlänge  $\lambda$  für vier verschiedene Anodenspannungen  $U_{\text{As}}$  zu bestimmen ( $d_{\text{Lif}} = 201.4$  pm). Aus den der Intensität entsprechenden Kurven  $R(\lambda)$  der von einem Zählrohr registrierten Impulsrate R ist die kurzwellige Grenze  $\lambda_{\min}$  des Röntgenspektrums graphisch zu bestimmen und aus derAuftragung e  $U_{AS} = f(v_{max})$  die Plancksche Konstante h.
- **2. Aufgabe:** Mit dem Röntgengerät (Mo-Anode und vorgeschaltetem Zr- Filter:  $\lambda_{\text{K}\alpha} = 71.1 \text{ pm}$ ) sind für einen NaCl-Einkristall die  $B$ raggschen Winkel  $\theta$  zu bestimmen. Berechnen Sie daraus den Netzebenenabstand d von NaCl und vergleichen Sie diesen mitdem Literaturwert d $_{\text{NaCl}}$  = 282,5 pm.
- **3. Aufgabe:** Mit dem Röntgengerät und dem NaCl-Kristall ist in einembegrenzten Winkelbereich die Zählrate  $R(\theta)$  sowohl ohne Filter als auch mit Filtern aus den Elementen Zr, Mo, Ag und In zu bestimmen. Aus dem Verhältnis der Raten der gefiltertenSpektren zu der des ungefilterten Spektrums sind die Wellen Spektren zu der des ungefilterten Spektrums sind die Wellen-<br>längen der K-Kanten  $\lambda_K$  für diese Elemente zu bestimmen. Aus der Auftragung  $1/\lambda_{\rm K}(Z^2)$  ist das Moseleysche Gesetz Gl. (3) zu bestätigen.

# **4. Versuchsaufbau**

### **4.1 Versuchsanordnung**

Abb. 6 zeigt das im Versuch benutzte Röntgengerät, Abb. 7 den gesamten Versuchsaufbau schematisch. Die von der Röntgenröhre erzeugte Röntgenstrahlung tritt durch eine Blende (Kollimator), in die ein Filter (z.B. eine Zr-Folie)

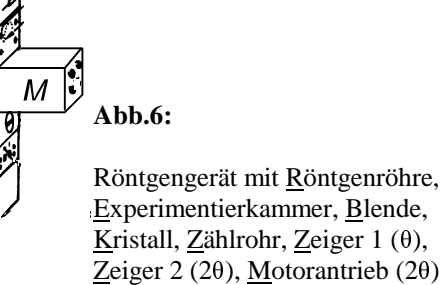

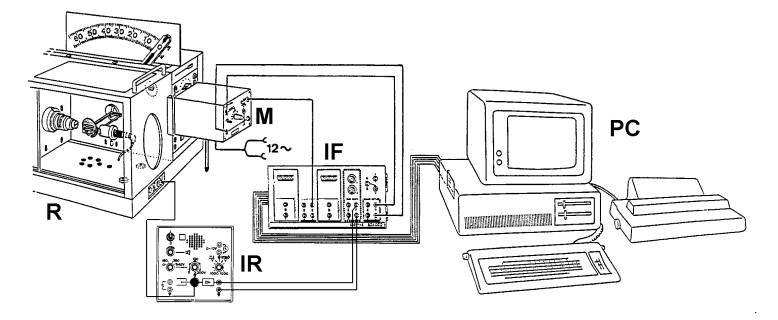

**Abb.7:** Versuchsaufbau mit <u>R</u>öntgengerät, <u>M</u>otorantrieb für θ, 2θ, Impulsratenmesser, Interface, Personal-Computer mit Drucker

eingeschoben werden kann, in die Experimentierkammer und trifft dort auf einen Kristall (LiF o. NaCl), der an einer senkrecht zur Strahlrichtung drehbaren Achsebefestigt ist. Die Winkelstellung θ der Kristalloberfläche (= Lage der Netzebenen, s. Abb. 5) zum einfallenden Röntgenstrahl wird mit einem Zeiger auf einer Winkelskala angezeigt. Um die gleiche Drehachse ist das Zählrohr zur Intensitäts messung der reflektierten Rö-Strahlung drehbar, dessen Winkelstellung 2 $\theta$  zum einfallenden Rö-Strahl mit einem weiteren, längeren Zeiger auf einer parallel zu liegenden 20-Skala angezeigt wird. Beide Winkelstellungen sind durch Drehknöpfe an der Seite des Geräts verstellbar und über eine mech. Kopplung so verbunden, das bei Verstellen der einen die andere jeweils entsprechendnachgeführt wird. Bei der Stellung 2 $\theta = \theta = 0$  stehen beide Zeiger übereinander. Vor den Stellknopf für den Winkel  $2\theta$  ist ein Motortrieb montiert, welcher über ein Interface von einem Computer gesteuert wird. Entsprechend der

.<br>אי<br>"

B  $\overline{F}$ 

Winkelposition des Motors wird an einem Potentiometer, welches mittelsRutschkupplung mit der Motorachse verbunden ist, eine Spannung im Bereich + 3V abgegriffen, die am Eingang C des Interface anliegt. Über den Zählereingang F dieses Interface wird ebenfalls die (der Strahlungsintensität proportionale) Impulsrate <sup>R</sup> des Zählrohrs registriert, so dass eine automatische Aufnahme derZählrate  $R(\theta)$  (bzw.  $R(\lambda)$  bei bekanntem Netzebenenabstand unter Benutzung der Zählrate Braggschen Gleichung) möglich ist. Die Benutzung eines Computersmacht es zudem möglich, die Rate  $R(\theta)$  oder  $R(\lambda)$  während der Messung auf dem Monitor sofort graphisch darzustellen und zu beurteilen sowie die Messergebnisse imAnschluss weiter zu verrechnen, zu speichern und als Tabelle oder Graphauszudrucken.

*Beachte*! Der Motorantrieb wird durch eine 12 V~ Spannungsquelle versorgt. Diese ist erst bei laufendem Messprogramm anzuschließen. Sollte der Motor vor oder während der Messung (unbeabsichtigt) durchlaufen, so ist die Spannungs- versorgung zu unterbrechen, evtl. eine neue Winkelkalibrierung (s.u.)durchzuführen.

Zusätzlich zu beachten ist, dass der reglbare Emissionsstrom der Röntgenröhre während der Messung konstant bleibt (ca. 1 mA). Dieses wird mit einem Gleichstrommesser (o. Abb.) kontrolliert. Ein Wechselspannungsmesser (o. Abb.)dient darüber hinaus zur Bestimmung des Scheitel(=Maximal-)werts  $U_{AS}$  der stufenweise  $(1...8)$  einstellbaren Anodenspannung  $U_A$ . Dieser ergibt sich aus dem gemessenen Effektivwert der Wechselspannung U über die Beziehung

$$
\mathrm{U}_{\mathrm{AS}}\,=\,\sqrt{2}\,10^3\,\mathrm{U}
$$

Zur <sup>A</sup>bschirmung der Umgebung von der Rö-Strahlung des Röntgengerätes sind die Röntgenröhre selbst und die Experimentierkammer durch Stahlplatten und Bleiglasfenster umschlossen (warum Bleiglas?). Das seitliche Fenster kann nur bei abgeschalteter Anodenspannung, z.B. zur Montage des Kristalls, geöffnet werden. Der Betrieb der Röntgenröhre (eingeschaltete Anodenspannung) wird durch einerote Warnlampe auf der Oberseite des Gerätes anzeigt.

# **4.2 Programmierung**

Die <sup>D</sup>urchführung der Messungen geschieht mit dem Unterprogramm *Bragg- Reflexionen* des Programms *BRAGG*, welches von der Festplatte in den Arbeitsspeicher des DOS-Rechners geladen wurde. Ein weiteres Unterprogramm *XYZ- Input* erlaubt die Verrechnung von Messdaten innerhalb einer Messdatei, wie z.B.die Bildung des Transmissionskoeffizienten  $T_i = R_i(\theta) / R_0(\theta)$ , dem Ratenverhältnis

eines gefilterten zu dem des ungefilterten Spektrums für die 3. Aufgabe desVersuchs. Dazu müssen jedoch zuvor jeweils zwei Messdateien, z.B.  $R_0(\theta)$ , das Spektrum ohne Filter und R<sub>i</sub>(θ), das mit einem Filter, die im Programm *Bragg- Reflexionen* erstellt und gespeichert wurden, zu einer neuen Datei kombiniertwerden. Dies geschieht außerhalb des Programms **BRAGG** durch das Utility-Programm *DTITrans*.

 $-B10.10 -$ 

Das Programm *BRAGG* ist menügeführt und wird im wesentlichen gesteuert durch die <sup>C</sup>ursor-Tasten (Auswahl von Menüpunkten), die Return-Taste (Aktivierung eines Menüpunktes bzw. Bestätigung der Eingabe von Parametern etc.), die Esc- Taste (Verlassen einer Menüebene bzw. Bil dschirmgraphik, Abbrechen einer Eingabe oder Messung, Rücksetzung einer Fehlermeldung) sowie der Funktions-tastenF1 - F10 (haupts. F1 u.F2 für Befehle im Graphikmodus des Bildschirms).

Ist der Menübildschirm von *Bragg-Reflexionen* gewählt, stehen im **Kopfbereich** alle wichtigen Parameter des laufenden Messprogramms bzw. der aktuell erstellten oder geladenen Messdatei, im **Hauptmenü** die Befehle: - *Messung starten* - *Kalibrieren / Bereiche* (Kali brierung der Winkel, Einstellung von Bereich und Schrittweite der Winkel sowie der Messzeit) - *Formel wählen* (Umrechnung vonParametern) - *Diskettenoperation* - *Beschreibung/Kommentar* - *Ende* -.

Nach einer Messung bzw. dem Laden einer Messdatei ist das **Hauptmenü** automatisch um die Punkte: - *Messwerte ausgeben* - *Graphisch auswerten* - *Darstellung auswählen* - erweitert. Im Menüpunkt - *Messwerte ausgeben* - können die erstellten bzw. geladenen Messdaten in Tabellenform angezeigt oder ausge- druckt werden, im Menüpunkt - *Graphisch auswerten* - werden die Daten als Graph dargestellt, wobei im Menüpunkt - *Darstellung auswählen* - die Wa hl derAchsen, die Messpunktdarstellung sowie weitere Optionen möglich sind.

Zur späteren graphischen Auswertung der Messdaten kann der Bildschirminhalt durch <sup>g</sup>leichzeitiges Drücken der Tasten *Shift* u. *PrtSc* bzw. *Shift* u. *Druck* auf denDrucker ausgegeben werden.

Das Unterprogramm *XYZ-Input* ist entsprechend strukturiert. Unter dem Menüpunkt *Parameter/Formel* kann die aus den Messdaten zu berechnende Größedefiniert werden.

# **5. Versuchsdurchführung und Auswertung**

# **5.0 Versuchsbeginn, Winkelkalibrierung u. Winkelkorrektur**

Zuerst ist der Computer mit Drucker, danach das Röntgengerät (zunächst ohne

### $-B10.11 -$

Hochspannung), der Ratemesser, zuletzt die Spannungsversorgung des Stellmotorseinzustellen.

Im allg. ist vor Versuchsbeginn eine Kalibrierung der Winkeleinstellung des<br>Meters nätig Dem wird der Menümmlit Kalibrierun/Bereiche denseh Winkel Motors nötig. Dazu wird der Menüpunkt *Kalibrieren/Bereiche* danach *Winkel- kalibrierung* gewählt, dann F1, wonach die auf dem Bildschirm dargestellte Spannung <sup>U</sup> des Motorpotentiometers auf den Wert von ca. -2,95 V gefahrenwird, welcher der Winkelstellung  $2\theta = \theta = 0$  entsprechen sollte. Eine geringfügige Verstellung der Zeiger ist durch die Tasten +/-/S (größerer / kleinerer Winkel /Stop) möglich. Sollte auf diese Weise (U  $\geq$  -3 V) die Nullstellung des 20-Zeigers nicht möglich sein, so ist der Motor mittels der Rändelschrauben von der Frontplatte des Gerätes zu lösen, die Nullstellung per Hand vorzunehmen, danach der Motor ( U: ca. -2,95 V) wieder anzubringen und dann die Feineinstellung mit *+-S*vorzunehmen. Die Nullstellung wird durch *F2* bestätigt, d.h. der eingestellteSpannungswert als  $2\theta = \theta = 0$  übernommen. Die am Gerät eingestellte  $2\theta/\theta$ -Kopplung (Offset  $\Delta_1$  für  $\theta$  bei 2  $\theta = 0$ ) ist gerätespezifisch und sollte nicht verändert werden. (Fragen Sie den stud. Betreuer!).

Darauf wird mit den Tasten *+/-/S* der Winkel  $2\theta = 60^{\circ}$  angefahren. Die nun im Bildschirm angezeigte Spannung entspricht  $\theta = 30^{\circ}$ , was wieder durch  $F2$  bestätigt wird. Danach ist die Kalibrierung beendet und kann mit *ESC*verlassen werden.

In der Auswertung der Versuchsergebnisse muss berücksichtigt werden, dass dieSpektren um einen Winkel  $\Delta$  versetzt erscheinen. Dieser Winkelfehler hängt stark von der benutzten Kristalloberfläche und ihrer Lage im Kristallhalter ab.  $\Delta$  kann für die 2. und 3. Aufgabe mit Hilfe der Bragg-Gleichung bestimmt werden. Sind $\theta_1^{\text{m}}$  und  $\theta_2^{\text{m}}$  die gemessenen Winkel für das Intensitätsmaximum in 1. und 2. Ordnung, so gilt für die Winkelkorrektur  $\Delta = \theta_1 - \theta_1^m = \theta_2 - \theta_2^m$  mit der Randbedingung, dass aus den korrigierten Winkeln  $\theta_1$  und  $\theta_2$  jeweils der gleiche Netzebenenabstand für NaCl resultiert, die Beziehung

$$
\tan \Delta = \frac{\sin \theta_2^m - 2\sin \theta_1^m}{2\cos \theta_1^m - \cos \theta_2^m}
$$
 (5)

#### **5.1 1. Aufgabe:**

Die Messung wird mit dem LiF-Kristall **ohne** Filter für 5 verschiedene Anoden- spannungen (Stufen 4 - 8) durchgeführt. Einschalten der Hochspannung und Emission **nur durch den studentischen Betreuer!** Die jeweiligen Spannungen $U_{\text{eff}}$  sind zu notieren u. direkt die Hochspannung  $U_{AS}$  zu berechnen!

# $-B10.12 -$

#### **Vor der 1. Messung:**

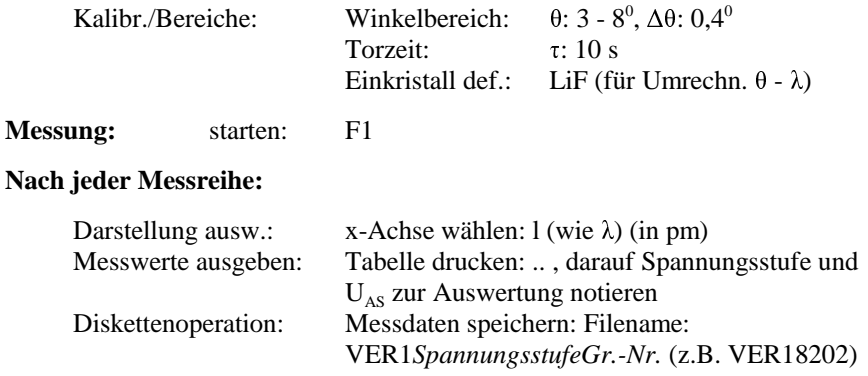

#### **Nach allen Messreihen der 1. Aufgabe:**

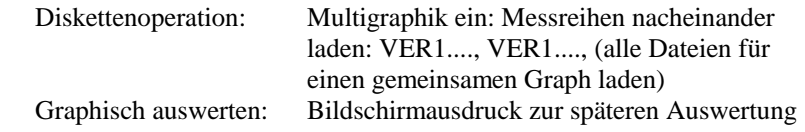

In der Auswertung ist der Untergrund der Spektren (s. Messbeispiel als Aushang amMessplatz) bei kleinen Wellenlängen zu großem l hin, der Intensitätsabfall bei großen Wellenlängen zu kleinem l hin extrapolieren. Der Schnittpunkt derExtrapolationen liegt bei l<sub>min</sub>. Bestimmen Sie die Plancksche Konstante aus der Auftragung c/l<sub>min</sub>(eU<sub>AS</sub>). (Proportionalität: l<sub>min</sub><sup>-1</sup> ~ U<sub>AS</sub>!)

#### **5.2 2. Aufgabe:**

Die Messung ist mit NaCl-Kristall und **mit** Zr-Filter, Spannungsstufe 8. durchzuführen.

#### **Vor der Messung:**

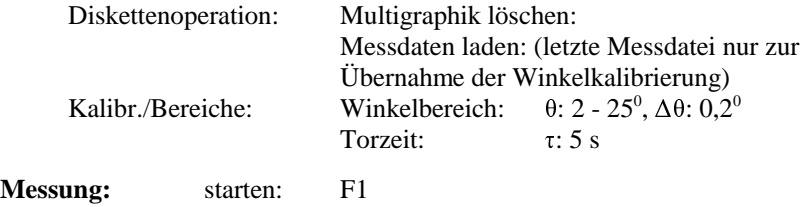

## $-$  B<sub>10</sub>.13 -

### **Nach der Messung:**

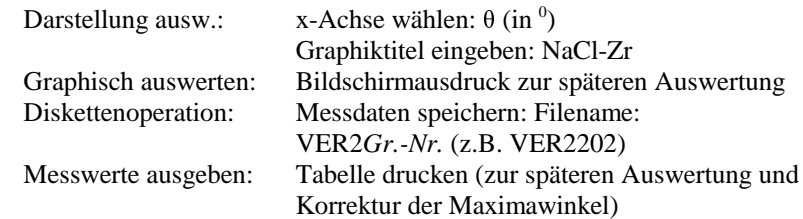

### **5.3 3. Aufgabe:**

Die Messung wird mit dem NaCl-Kristall ohne Filter und mit Filtern in derReihenfolge Zr, Mo, Ag, In durchgeführt; Spannungsstufe 8.

### **Vor der 1. Messung:**

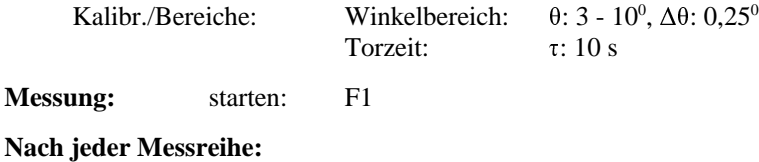

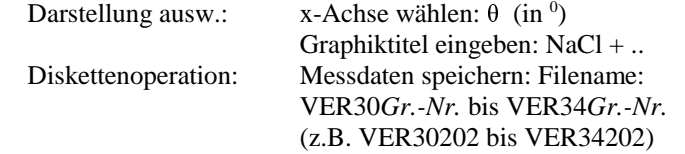

Zur Auswertung der Daten *BRAGG* verlassen und nach - *cd \cassy\files -* mit demBefehl: - dtitrans\_VER30*Gr.-Nr*..dbg\_VER31*Gr.-Nr*..dbg\_VER31*Gr.-Nr*..dti die beiden zuerst genannten, vom Programm *Bragg-Reflexionen* mit der Kennung \*.dbg gespeicherten Dateien in die zuletzt genannte Datei mit der Kennung \*.dti zusammenfügen. Die darauf folgende Abfrage der ersten und zweiten Größe und des Parameters der neuen Datei ist mit den Ziffern 13 (R1 = Rate VER30.. in 1/s), 23 (R2 = Rate VER31.. in 1/s) und 12 ( $\theta$  in  $\theta$ ) zu beantworten. Ebenso ist die Datei VER30.. auch mit den drei anderen zu kombinieren. Danach ist zum Programm *BRAGG* und dem Unterprogramm *XYZ-Input* zur Berechnung, Darstellung undAusgabe der Fkt. T $(\theta, R_i, R_0)$  zurückzukehren:

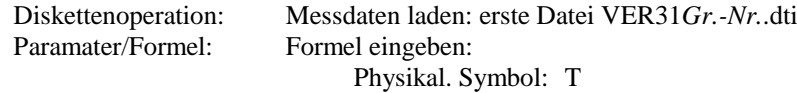

 $- B10.14 -$ 

Nachkommastallen: 3Formel:  $T(n,\theta,R1,R2) = R2/R1$ Darstellung ausw.: $x$ -Achse:  $\theta$ y<sub>1</sub>-Achse: T Graphiktitel:z.B.  $NaCl + Zr$  Messpunkte als KreuzeOptionen w.: Bildschirmkopie zur graphischen AuswertungGraphisch auswerten:

Auf gleichem Papier im Anschluss:

Messwerte ausgeben:Tabelle drucken

Ebenso ist mit den anderen 3 Dateien zu verfahren. In der graphischen Auswertung ist der Mittelwert zwischen Maximum und Minimum von T im Bereich der K-Kante zu markieren, der entsprechende Winkel zu bestimmen undmit  $\Delta$  (s. 2. Aufgabe) zu korrigieren. Nach Berechnung der Wellenlängen  $\lambda_K$  für die K-Kanten der verschieden Filterelemente ist mit einer Auftragung  $1/\lambda_{\mathrm{K}}(Z^2)$  das Moseleysche Gesetz, d.h.  $1/\lambda_K \sim Z^2$  zu bestätigen.

## **6. Fragen zur Selbstkontrolle**

- 1)Wie funktioniert eine *Röntgenröhre*?
- 2)Welche verschiedenen *Röntgenspektren* unterscheidet man (Zeichnung)?
- 3)Wieso gibt es eine kurzwellige Grenze des *Bremsspektrums*?
- 4)Wie kommt das *charakteristische Spektrum* zustande?
- 5)Wie lautet das *Moseley-Gesetz*?
- 6) Wie sieht ein Röntgenspektrum in *Absorption* aus? Wie kommt es zustande?
- 7) Wie weist man Röntgenstrahlen nach, wie, dass es sich hierbei um elektro magnetische Wellen handelt?
- 8)Wie lautet das *Braggsche Gesetz*?
- 9)Wie funktioniert ein *Zählrohr*?
- 10)Leiten Sie die Gleichung (5) für die Korrektur der Bragg-Winkel ab!